# **IPLEX TX Kurzanleitung**

**Lesen Sie die Informationen in der Bedienungsanleitung des IPLEX TX sorgfältig bzw. machen sich damit vertraut und befolgen Sie die Anweisungen, bevor Sie das Gerät verwenden.** 

**Diese Kurzanleitung gibt einen Überblick über die verschiedenen grundlegenden Funktionen, Anzeigen und Menüs dieses Instruments und enthält Ausschnitte aus den Sicherheitshinweisen der Bedienungsanleitung des IPLEX TX.** 

### **Verwendungszweck**

Dieses Instrument wurde entwickelt, um das Innere von Maschinen, Geräten, Materialien und anderen Objekten zu inspizieren und zu beobachten, ohne das untersuchte Objekt dabei zu beschädigen.

**Bezeichnung der Teile und Funktionen des Instruments**

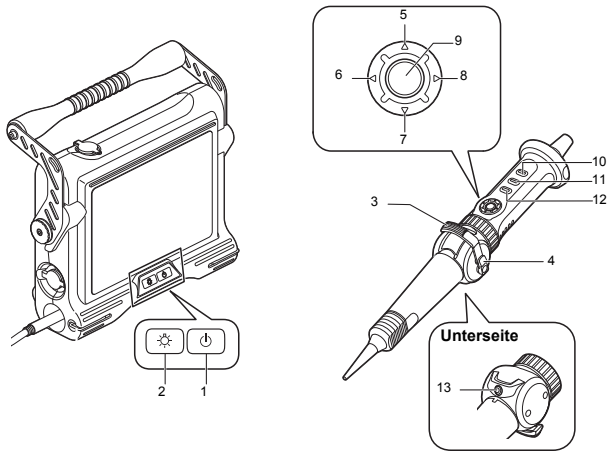

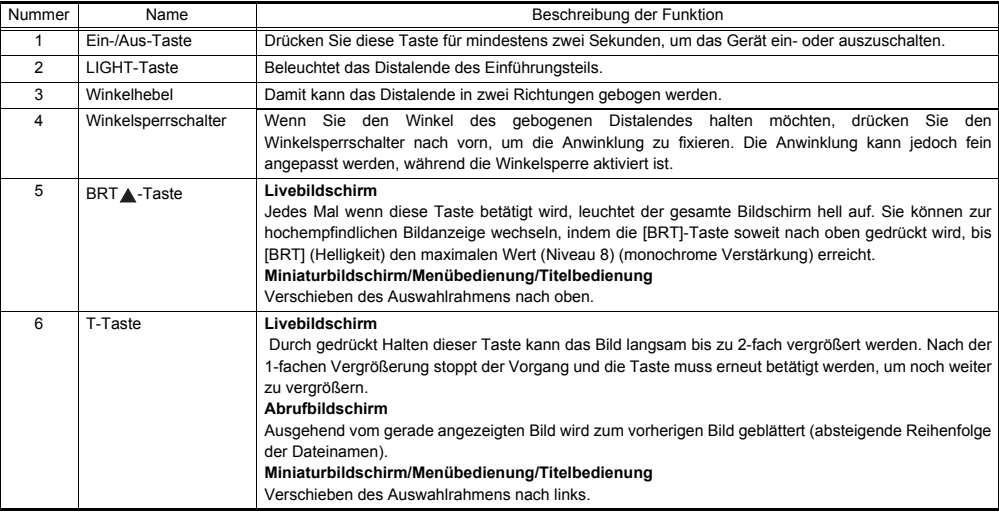

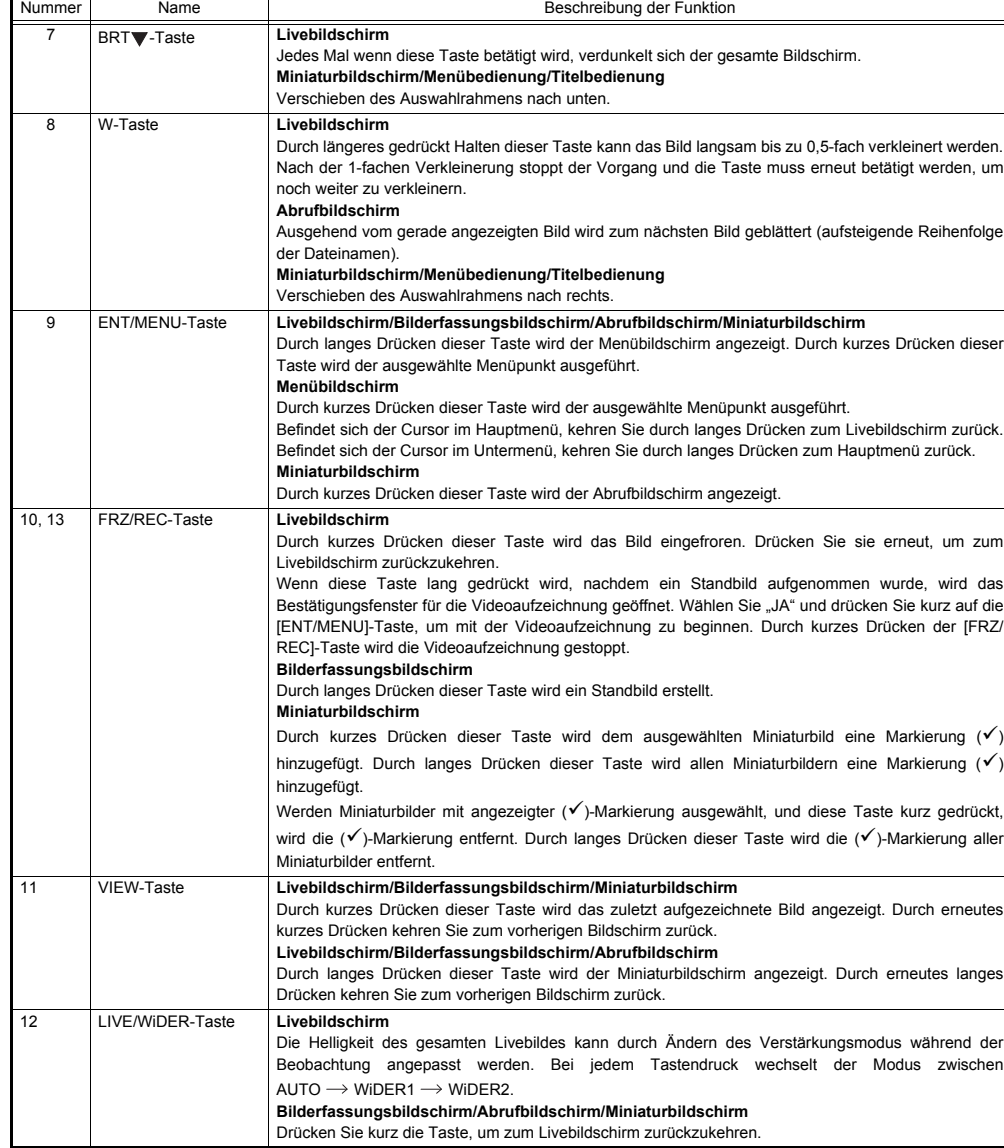

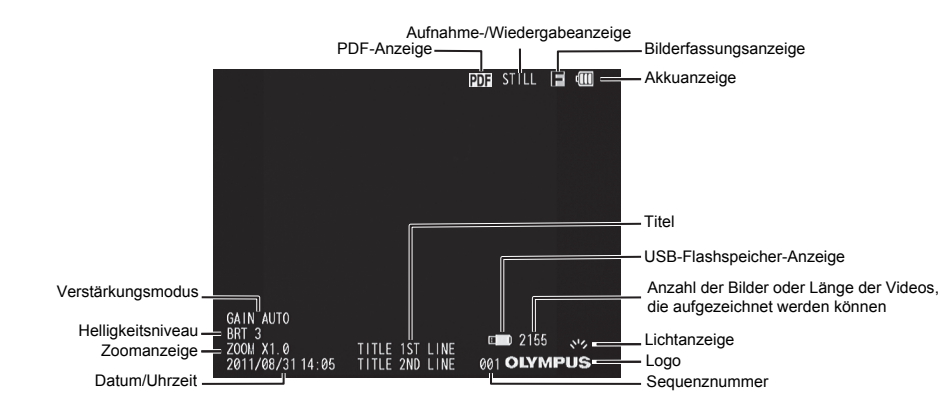

# **Bedienung des Menüs**

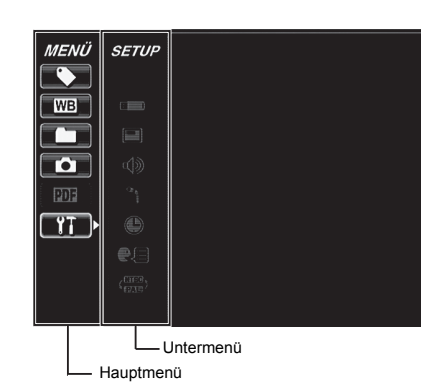

- 1. Drücken Sie die [ENT/MENU]-Taste länger.
	- Damit wird das Menü aufgerufen.
- 2. Verwenden Sie die [BRT A]/[BRT V]-Tasten, um den Cursor nach oben oder unten zu bewegen und die [W]/[T]-Tasten, um den Cursor nach links oder rechts zu bewegen und dadurch das gewünschte Menü auszuwählen.
- 3. Drücken Sie kurz die [ENT/MENU]-Taste.
	- Damit wird das gewählte Menü ausgewählt.
- 4. Drücken Sie kurz die [LIVE/WiDER]-Taste. Damit kehren Sie zum Livebildschirm zurück.

#### LΕ **HINWEIS**

- Befindet sich der Cursor im Hauptmenü, kehren Sie durch langes Drücken der [ENT/MENU]-Taste zum Livebildschirm zurück.
- Befindet sich der Cursor im Untermenü, kehren Sie durch langes Drücken der [ENT/MENU]-Taste zum Hauptmenü zurück.

# **Verwenden des Livebildschirms/Bilderfassungsbildschirms**

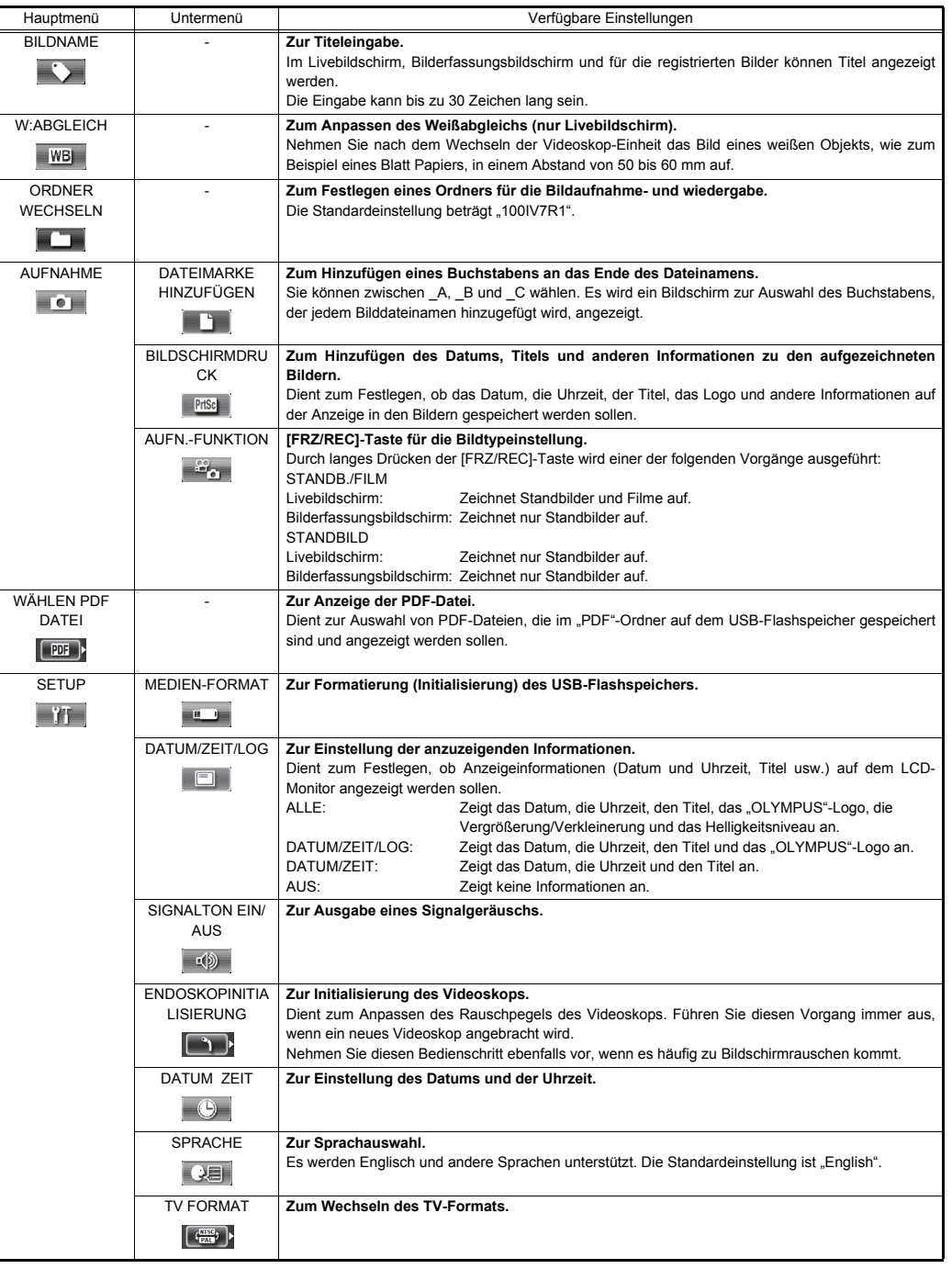

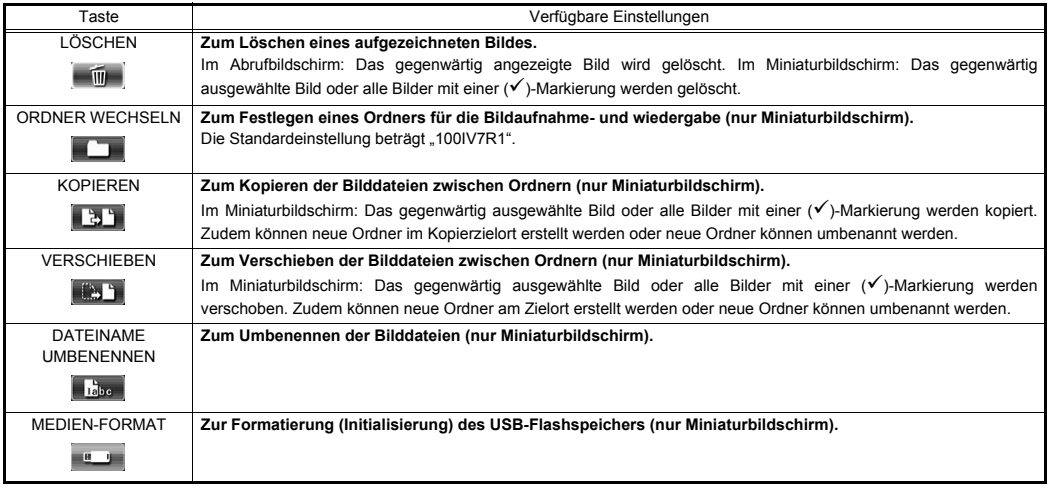

### **HINWEIS**

• Für die Ordner- und Dateinamen können nur alphanumerische Zeichen und Symbole verwendet werden. Einige Symbole sind hingegen für die Ordner- und Dateinamen nicht verfügbar.

#### **Bedienvorgänge im PDF-Datei-Anzeigebildschirm**

Im Menü, in dem die PDF-Datei angezeigt wird, können die unten stehenden Bedienvorgänge für die PDF-Datei vorgenommen werden.

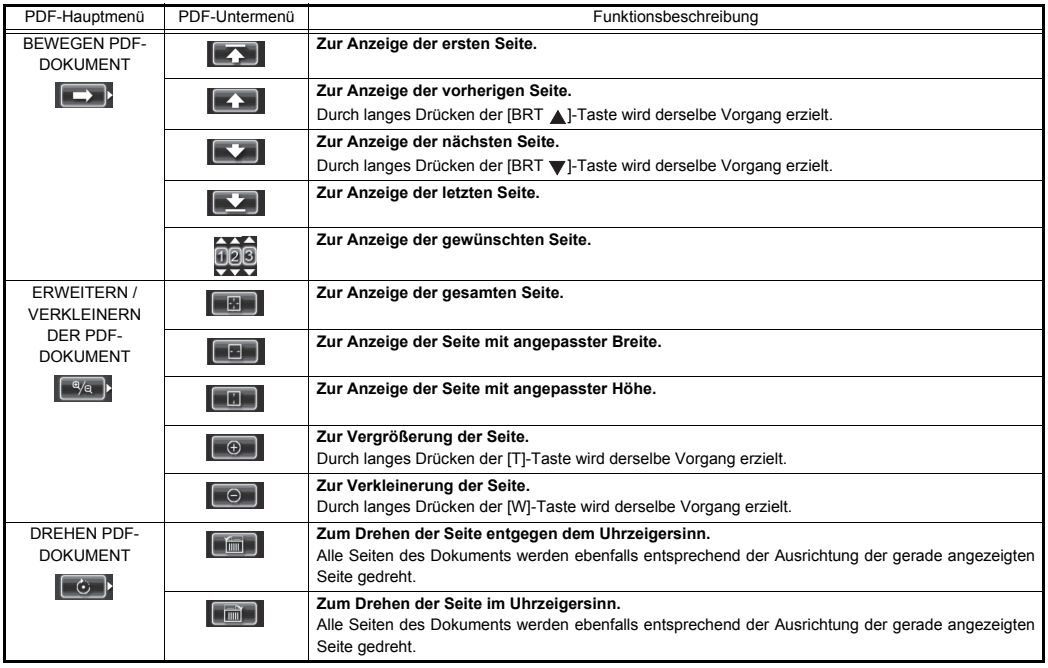

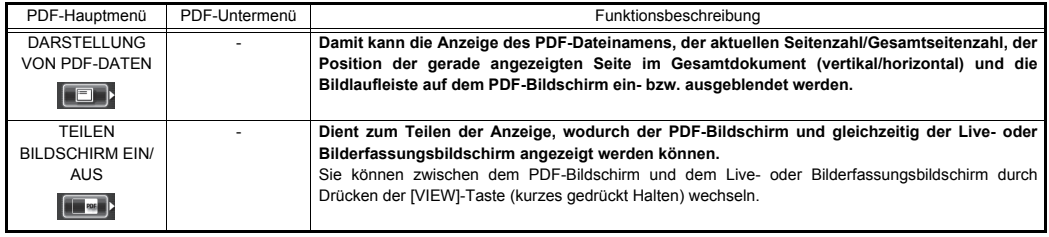

#### **Eingeben von Titeln**

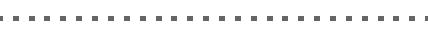

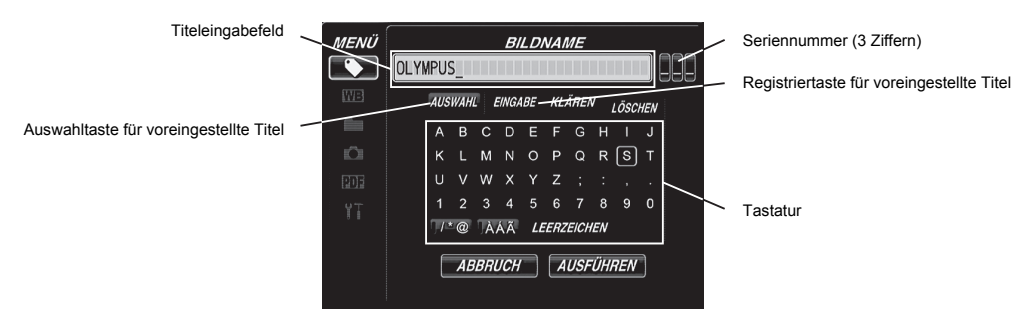

#### **Eingeben von Text über die Tastatur auf dem Bildschirm**

- 1. Wählen Sie den Eingabemodus, und drücken Sie dann kurz die [ENT/MENU]-Taste.
- 2. Geben Sie den Text über die Tastatur auf dem Bildschirm ein, und drücken Sie dann kurz die [ENT/MENU]-Taste.
- 3. Bearbeiten Sie den Text bedarfsgerecht.

#### **Wählen eines voreingestellten Titels für die Eingabe**

- 1. Wählen Sie [AUSWAHL], und drücken Sie dann kurz die [ENT/MENU]-Taste.
- 2. Wählen Sie den gewünschten Text aus der Liste der voreingestellten Titel, und drücken Sie dann kurz die [ENT/MENU]- Taste.
- 3. Wiederholen Sie die Schritte 1 und 2, um die Titeleingabe abzuschließen.

#### **Sicherheitshinweise**

#### **Allgemeine Sicherheitshinweise**

Beachten Sie die unten beschriebenen Vorsichtshinweise bei der Handhabung dieses Instruments.

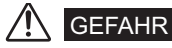

- Verwenden Sie dieses Instrument niemals zur Beobachtung im Inneren oder Körperöffnungen von Menschen oder Tieren.
- Verwenden Sie dieses Instrument niemals in den folgenden Umgebungen:
- Bei einer vorhandenen entflammbaren Atmosphäre

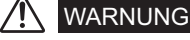

- Reparieren Sie dieses Instrument nicht, bauen Sie es nicht auseinander bzw. modifizieren Sie es nicht.
- Brechen Sie den Gebrauch dieses Instruments sofort ab, wenn erste Zeichen von Rauchbildung, anormalen Gerüchen, anormalen Geräuschen oder andere Anormalitäten auftreten.
- Führen Sie das Einführungsteil nicht in ein beobachtetes Objekt ein, welches gegenwärtig in Betrieb ist oder Elektrizität führt.
- Schalten Sie das Instrument unbedingt aus und entfernen Sie den Akku, bevor Sie es im Tragekoffer verstauen.

# VORSICHT

- Verwenden Sie dieses Instrument nicht in einer stark radioaktiven Umgebung oder jeglicher anderer Umgebung, die nicht der angegebenen Betriebsumgebung entspricht.
- Führen Sie das Einführungsteil nicht in ein beobachtetes Objekt ein, welches sich in einer Umgebung außerhalb des Betriebstemperaturbereichs befindet.
- Halten Sie die Steuereinheit nicht für lange Zeit, während das Instrument in einer sehr heißen Betriebsumgebung verwendet wird.
- Setzen Sie die Verwendung des Instruments nicht fort, wenn es aufgrund von Kondensation feucht geworden ist.
- Achten Sie darauf, dass sich Ihre Füße nicht im Netzkabel oder anderen Kabeln verfangen.
- Verwenden Sie nur ein von EVIDENT angegebenes Netzkabel und Netzadapter.
- Verbinden Sie das Netzkabel zur Gewährleistung der elektrischen Sicherheit mit einer 3-poligen Steckdose.
- Trennen Sie das Netzkabel nicht, während das System eingeschaltet ist.
- Verwenden Sie den Netzadapter nicht im Freien.
- Setzen Sie den Netzadapter keinen starken Stößen aus wie durch Schlagen gegen eine Wand, Fallen lassen usw.
- Verbinden Sie das Netzkabel nicht mit Steckdosen mit einer anderen Nennspannung.
- Halten Sie den Stecker immer fest, wenn Sie ihn von der Steckdose trennen.
- Lassen Sie die Beleuchtung des Distalendes nicht eingeschaltet.
- Schauen Sie nicht direkt in die vom Distalende abgegebene Beleuchtung.
- Setzen Sie den LCD-Monitor keinen starken Stößen bzw. starkem Druck aus, und vermeiden Sie Kratzer durch harte oder spitze Gegenstände.
- Ziehen Sie nicht fest am Einführungsteil oder den anderen Kabeln, und bewegen Sie das Hauptgerät nicht, indem Sie an den Kabeln ziehen.
- Es dürfen keine anderen Flüssigkeiten außer Wasser, Salzwasser, Maschinen- oder Dieselöl in Kontakt mit dem Einführungsteil kommen.
- Andere Teile als das Einführungsteil dürfen nicht in Kontakt mit Wasser kommen.
- Lassen Sie das Distalende nicht fallen, stoßen bzw. ziehen Sie nicht daran und setzen Sie den angewinkelten Bereich keinen starken Stößen aus bzw. verbiegen Sie ihn nicht.
- Sofort nach dem Gebrauch in einer sehr heißen Umgebung ist das Distalende des Einführungsteils sehr heiß.
- Beachten Sie beim Betrieb des angewinkelten Bereichs die folgenden Vorsichtshinweise:
- Biegen Sie das Einführungsteil nicht in einen Radius, welcher kleiner als der minimale Biegeradius von 20 mm ist.
- Wenn beim Anwinkeln Anormalitäten auftreten, erzwingen Sie das Biegen nicht.
- Verwenden Sie das Einführungsteil nicht, wenn eines seiner Komponenten lose ist.
- Es dürfen keine metallenen oder anderen Fremdkörper in das Hauptgerät durch Anschlüsse, Buchsen oder andere Öffnungen gelangen.
- Vermeiden Sie es, das Hauptgerät unbeabsichtigterweise fallen zu lassen, während Kabel oder Geräte über die Anschlüsse verbunden sind.
- Wischen Sie etwaige feuchte Anschlüsse trocken, bevor Sie sie verwenden.
- Sollten Anschlüsse zudem durch Fremdkörper verstopft worden sein, entfernen Sie diese vor dem Gebrauch.
- Schließen Sie an den USB-Anschluss nur den standardmäßig mitgelieferten oder einen von EVIDENT empfohlenen USB-Flashspeicher an.
- Berühren Sie beim Anschließen oder Trennen des USB-Flashspeichers oder des Akkus nicht die Kontakte.
- Beachten Sie die folgenden Vorsichtshinweise beim Handhaben der Akkufachabdeckung, der Videoanschlusskappe und der Netzadapteranschlusskappe.
- Öffnen oder schließen Sie die Abdeckungen/Kappen nicht mit nassen Händen.
- Öffnen oder schließen Sie die Abdeckungen/Kappen nicht in Umgebungen mit einer hohen Luftfeuchtigkeit und/oder Staub.
- Schließen Sie die Abdeckungen/Kappen, bevor Sie das Instrument verstauen und wenn es nicht in Gebrauch ist.
- Überprüfen Sie, dass der USB-Flashspeicher ordnungsgemäß angeschlossen ist, bevor Sie ihn verwenden.
- Entfernen Sie nicht den Akku oder den Netzadapter, während das System läuft.
- Sollte die Akkuanzeige anfangen zu blinken, schalten Sie das Gerät sofort aus oder schließen Sie den Netzadapter an.
- Beachten Sie bei der Entnahme des Instruments aus dem Tragekoffer die folgenden Vorsichtshinweise:
- Wenden Sie keine übermäßige Kraft an, wenn Sie das Einführungsteil aus der Öffnung im Polster ziehen.
- Wenn Sie das Hauptgerät entnehmen, heben Sie es nicht am Einführungsteil an.
- Beachten Sie beim Verstauen des Instruments in den Tragekoffer die folgenden Vorsichtshinweise:
- Richten Sie vor dem Verstauen des Instruments die "F"-Markierung am Ring für die Winkelsperre mit der " \* "-Markierung aus und lösen Sie dann den Winkelsperrschalter.
- Stellen Sie vor dem Verstauen sicher, dass das Distalende abgekühlt ist.
- Achten Sie darauf, dass das Einführungsteil vor dem Verstauen nicht verdreht ist.
- Achten Sie beim Schließen der oberen Klappe des Tragekoffers darauf, nicht Ihre Hand, den Gurt, das Einführungsteil oder die Kabel einzuklemmen.
- Achten Sie darauf, dass die Verriegelung am Tragekoffer sicher eingerastet ist.
- Wenn das Hauptgerät mithilfe des Schultergurts über dem Nacken getragen wird, muss darauf geachtet werden, dass es sich nicht mit anderen Objekten verhakt.
- Verstauen Sie das Instrument nicht mit befestigtem Schultergurt im Tragekoffer.
- Sichern Sie die Daten in regelmäßigen Abständen.
- Lagern Sie das Instrument nicht an den folgenden Orten:
- Umgebungen, die hohen Temperaturen, hoher Luftfeuchtigkeit und großen Mengen an Staub oder anderen Partikeln ausgesetzt sind.
- Orten, die direktem Sonnenlicht oder Strahlung ausgesetzt sind
- Orten, an denen sich Gas einschließlich Halogenide befindet\*1
- \*1 Die Leistungsfähigkeit einiger elektrischer Komponenten kann sich vermindern, wenn sie Gasen wie Halogeniden in Insektiziden, Herbiziden und Feuerlöschern ausgesetzt sind.
- Entsorgen Sie dieses Produkt unter Beachtung der örtlichen Gesetze, Vorschriften und Regulierungen.

#### **Vorsichtshinweise für den Akku**

Beachten Sie die unten beschriebenen Vorsichtshinweise bei der Handhabung des Akkus. Anderenfalls könnte es zum Auslaufen der Akkuflüssigkeit, Überhitzen, Rissen, elektrischen Schlägen und/oder Verbrennungen kommen.

# GEFAHR

- Verwenden Sie nur den angegebenen Akku NC2040OL24 und das Akkuladegerät CH5000C oder CH5000X.
- Schließen Sie die Anschlüsse nicht kurz.
- Tragen Sie niemals Lötzinn direkt auf einen Anschluss auf.
- Verbinden Sie die Elektroden des Akkus nicht mit Metall und transportieren oder lagern Sie den Akku nicht zusammen mit metallenen Gegenständen.
- Schließen Sie den Akku nicht direkt an eine Steckdose oder einen Fahrzeug-Zigarettenanzünder an.
- Tauchen Sie den Akku nicht in Süß- oder Salzwasser, und achten Sie darauf, dass der Akku nicht nass wird.
- Werfen Sie den Akku nicht in Feuer und setzen Sie in keiner hohen Temperatur aus.
- Versuchen Sie nicht den Akku zu öffnen oder zu modifizieren.
- Durchbohren Sie den Akku nicht, schlagen Sie ihn nicht mit einem Hammer und treten Sie nicht darauf.
- Setzen Sie den Akku keinen starken Schlägen aus.
- Verwenden oder belassen Sie den Akku nicht an Orten, an denen er direktem Sonnenlicht ausgesetzt ist oder in einer geschlossenen Umgebung wie einem in der Sonne parkenden Fahrzeug, in der Nähe eines Heizers usw.
- Aus dem Akku auslaufende Flüssigkeit kann zum Sehverlust führen. Sollte die Flüssigkeit in Ihre Augen gelangen, spülen Sie sie mit Leitungswasser oder anderem sauberen Wasser, ohne dabei zu reiben. Wenden Sie sich umgehend an einen Arzt.
- Verwenden Sie das Akkuladegerät nicht im Freien.

# WARNUNG

- Bedecken Sie das Akkuladegerät nicht mit Kleidung, Bettwäsche oder anderem Material, während der Ladevorgang läuft.
- Trennen Sie den Netzstecker des Akkuladegeräts nach dem Abschluss des Ladevorgangs immer von der Steckdose.
- Trennen Sie das Akkuladegerät sofort und brechen Sie die Verwendung ab, wenn erste Zeichen von Überhitzung, anormalen Geräuschen und Gerüchen oder andere Anormalitäten auftreten.
- Wenn das Akkuladegerät den Akku innerhalb der angegebenen Ladedauer nicht aufladen kann, brechen Sie das Aufladen des Akkus ab.
- Verwenden Sie keinen Akku der Unregelmäßigkeiten aufweist, wie auslaufende Akkuflüssigkeit, Verfärbung, Verformung oder andere Anormalitäten.
- Sollte Akkuflüssigkeit auf Ihre Haut oder Kleidung gelangen, spülen Sie die betroffene Stelle sofort mit Leitungswasser oder anderem sauberen Wasser.
- Achten Sie darauf, dass das Akkufach niemals verformt wird und führen Sie keine Fremdkörper ein.
- Achten Sie darauf, dass kein Metall oder Wasser oder andere Flüssigkeiten in das Akkufach oder auf die Akkukontakte gelangen.
- Entnehmen Sie den Akku sofort, nachdem das Instrument für eine lange Zeit verwendet wurde.
- Belassen Sie den Akku nicht an einem Ort mit hoher Luftfeuchtigkeit, auslaufendem Wasser oder extrem hohen oder niedrigen Temperaturen.
- Berühren Sie die Akkukontakte nicht mit nassen Händen.
- Wenn Sie den Akku für längere Zeit nicht verwenden möchten, entnehmen Sie ihn aus dem Hauptgerät und lagern Sie ihn an einem trockenen Ort.
- Bewahren Sie den Akku außerhalb der Reichweite von kleinen Kindern auf

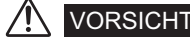

- Wenn das Einlegen des Akkus Probleme bereitet, legen Sie ihn nicht mit Gewalt ein.
- Wenn das Entnehmen des Akkus aus dem Instrument Probleme bereitet, wenden Sie keine übermäßige Kraft an.
- Entsorgen Sie den Akku unter Beachtung der örtlichen Gesetze, Vorschriften und Regulierungen.
- Legen Sie den Akku beim Austauschen nicht plötzlich mehrfach ein bzw. entnehmen Sie ihn nicht mehrmals.

- Manufactured by -

# EVIDENT CORPORATION

**6666 Inatomi, Tatsuno-machi, Kamiina-gun, Nagano 399-0495, Japan**

MM1249 02